```
public static void incrementa(int x) {
       x++;}
public static void main(String[] s) {
       int a = 3;
        System.out.println(a);
       incrementa(a);
        System.out.println(a);
}
```
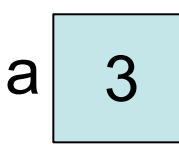

```
public static void incrementa(int x) {
       x++;}
public static void main(String[] s) {
        int a = 3;
         System.out.println(a);
       incrementa(a);
         System.out.println(a);
}
                                              a<sup>3</sup>
```
• valuto parametro attuale (valore: 3)

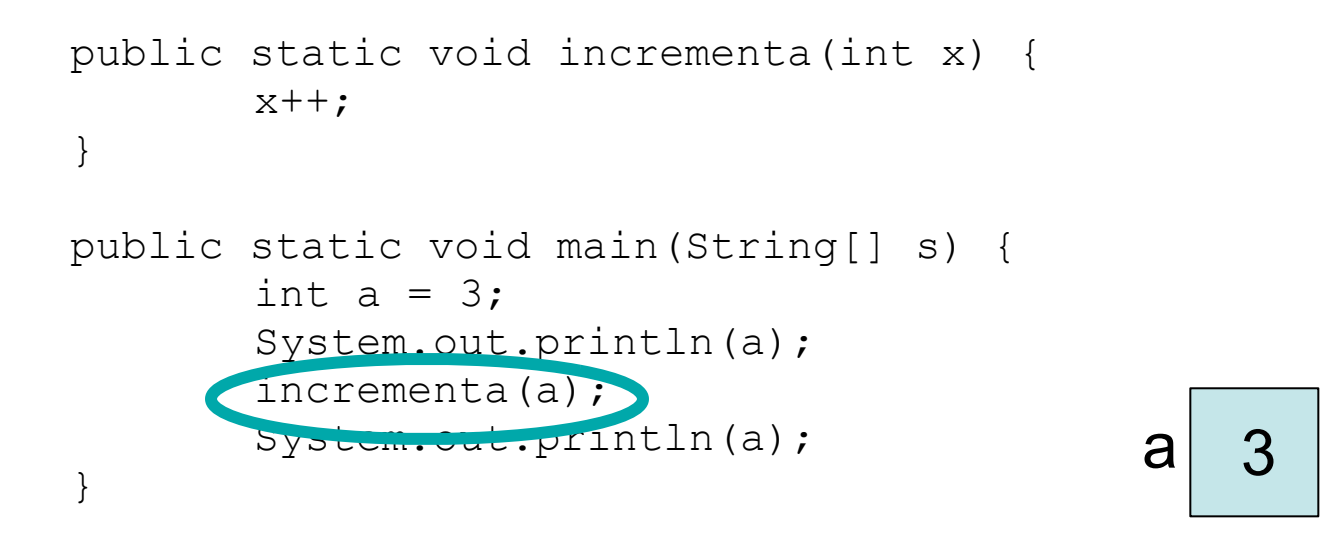

- valuto parametro attuale (valore: 3)
- creo parametro formale (la variabile x locale al metodo incrementa)

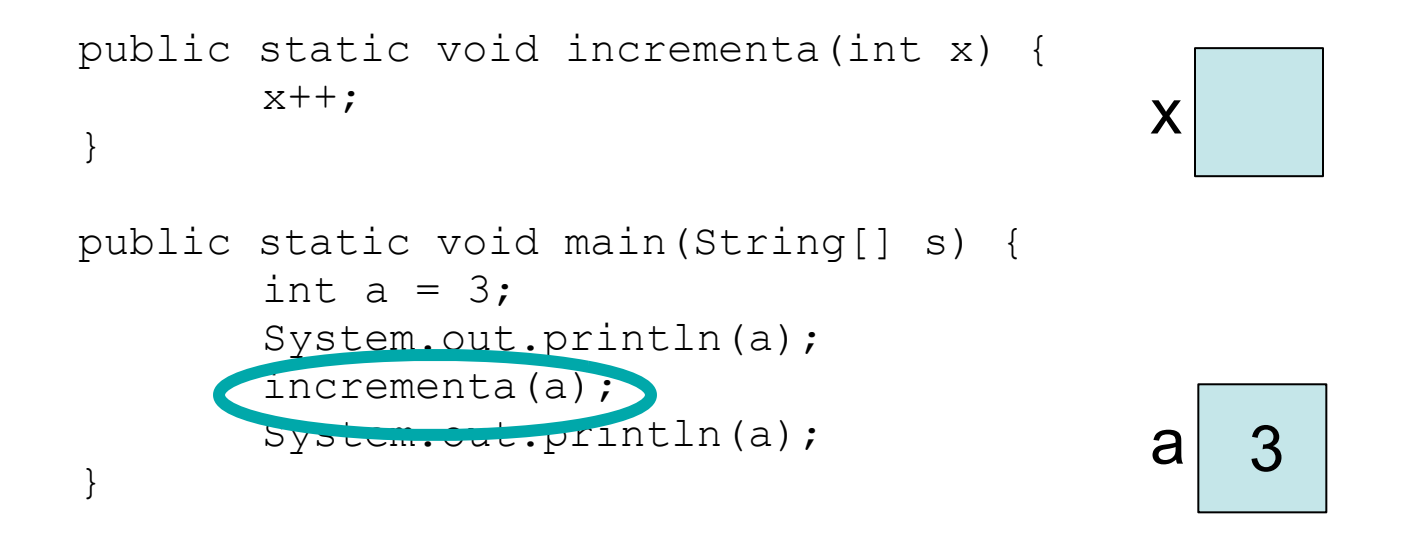

- valuto parametro attuale (valore: 3)
- creo parametro formale (la variabile x locale al metodo incrementa)

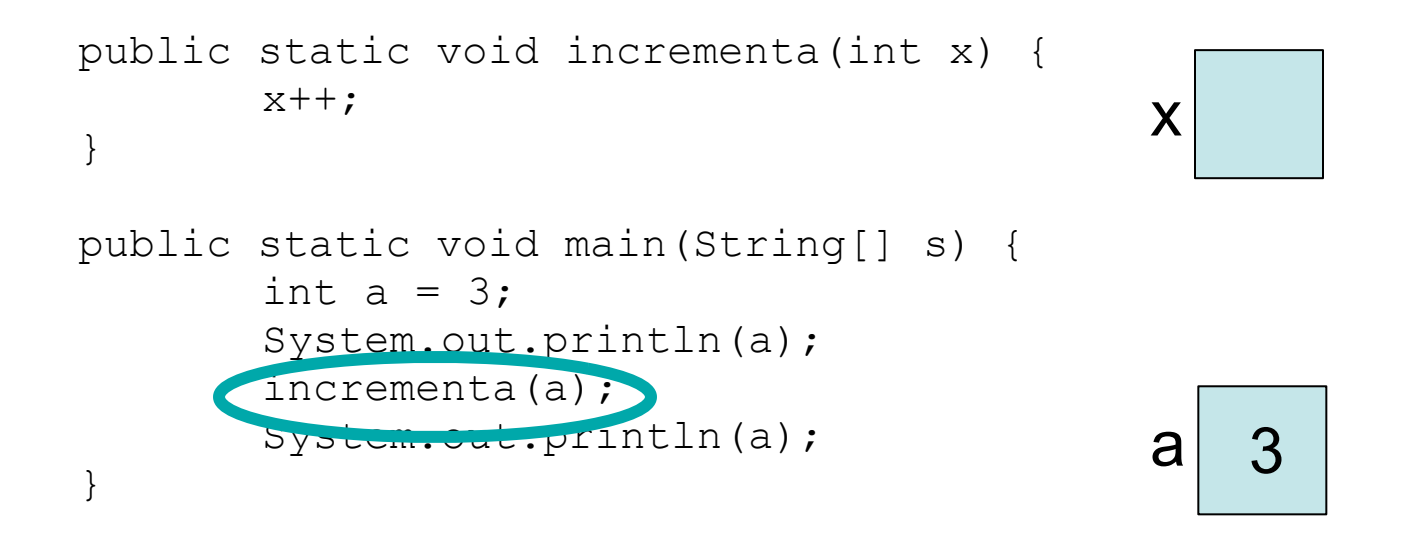

- valuto parametro attuale (valore: 3)
- creo parametro formale (la variabile x locale al metodo incrementa)
- inizializzo il parametro formale (x, contiene il valore 3)

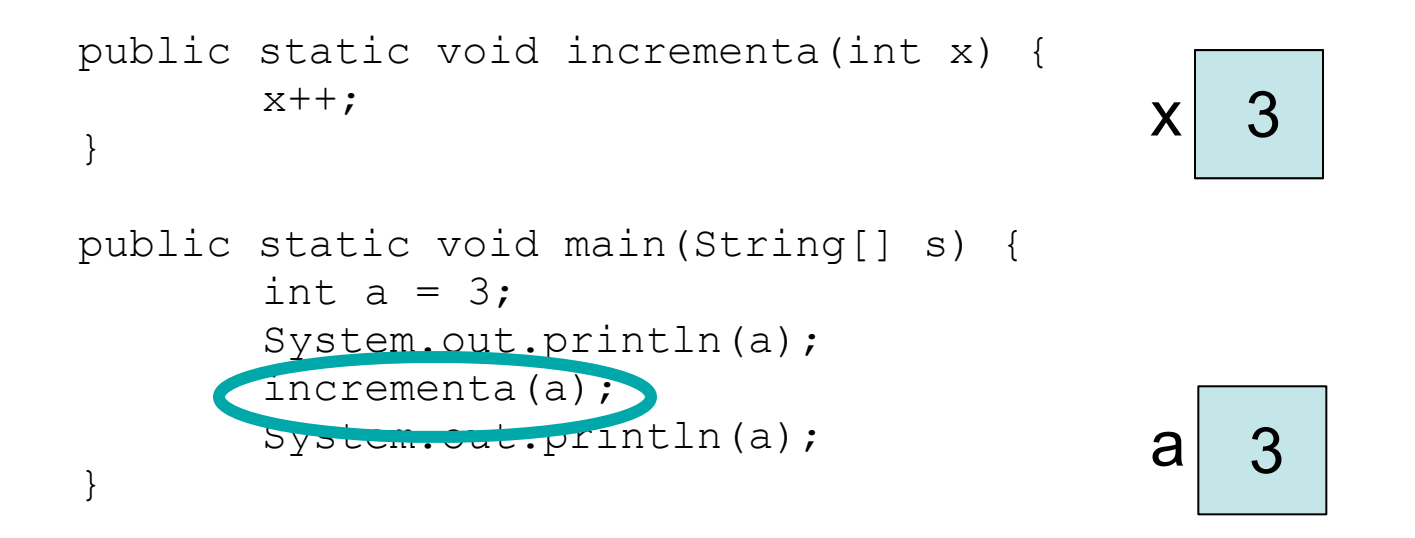

- valuto parametro attuale (valore: 3)
- creo parametro formale (la variabile x locale al metodo incrementa)
- inizializzo il parametro formale (x, contiene il valore 3)

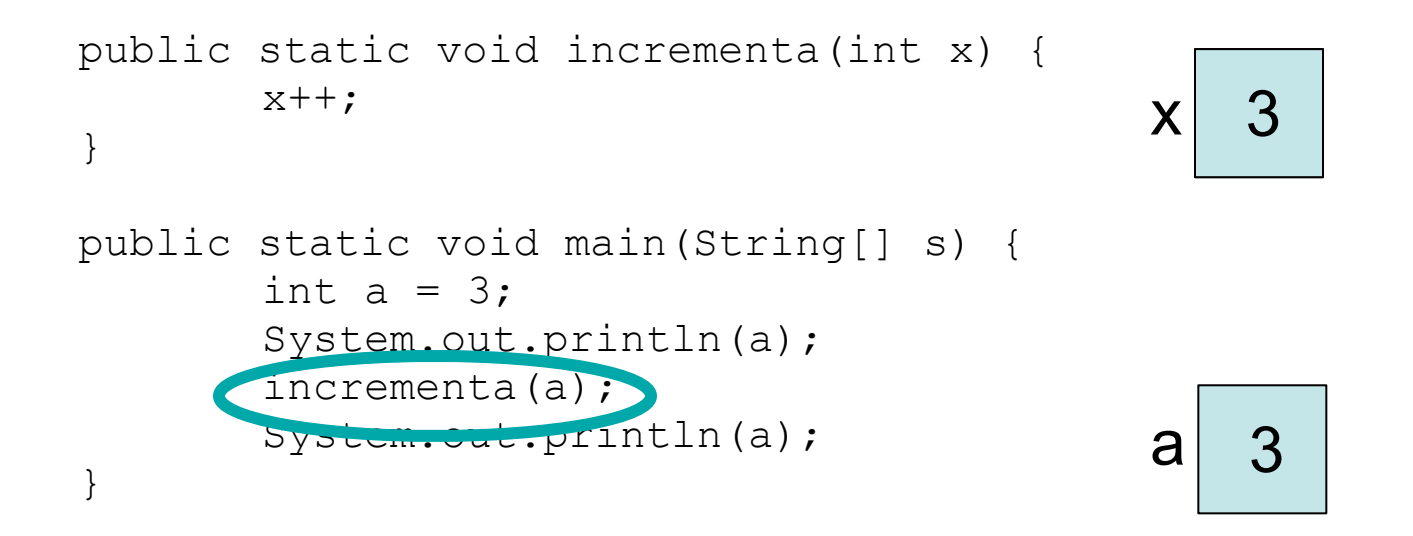

- valuto parametro attuale (valore: 3)
- creo parametro formale (la variabile x locale al metodo incrementa)
- inizializzo il parametro formale (x, contiene il valore 3)
- eseguo il metodo (incrementa la variabile x a 4, a resta immutata)

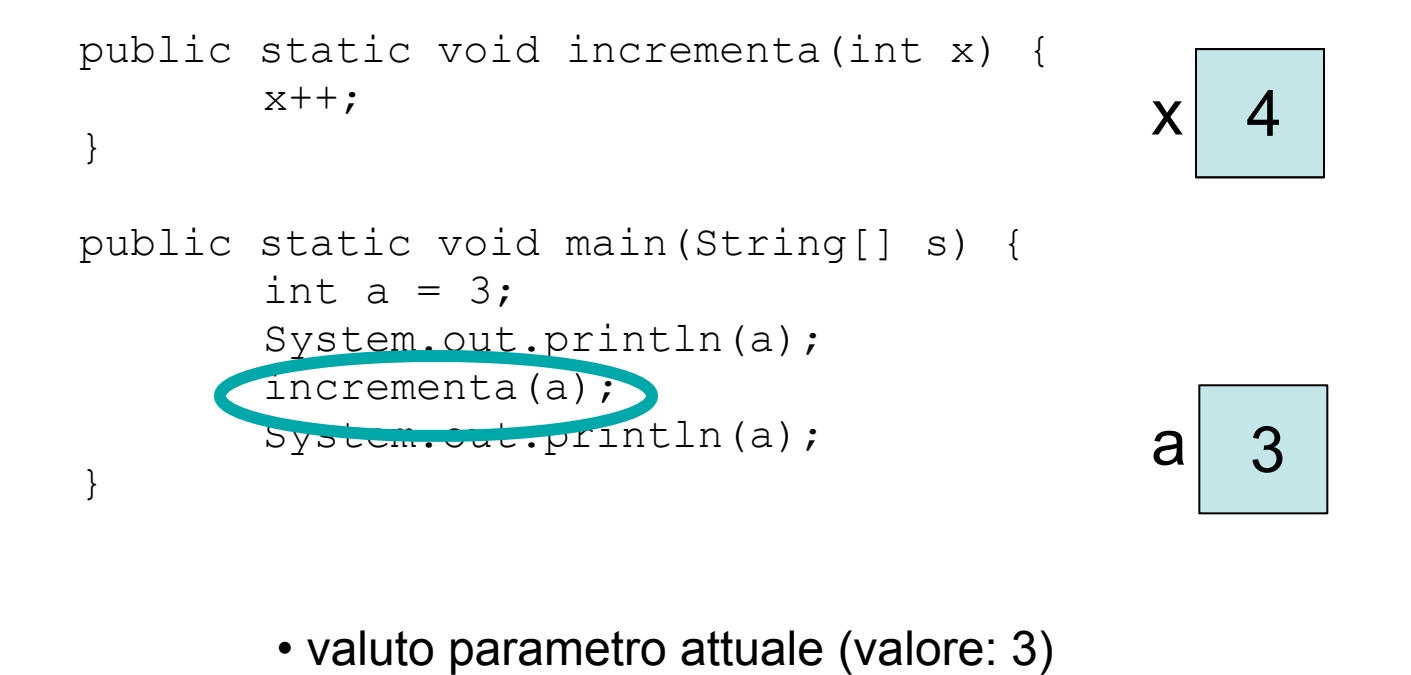

- 
- creo parametro formale (la variabile x locale al metodo incrementa)
- inizializzo il parametro formale (x, contiene il valore 3)
- eseguo il metodo (incrementa la variabile x a 4, a resta immutata)

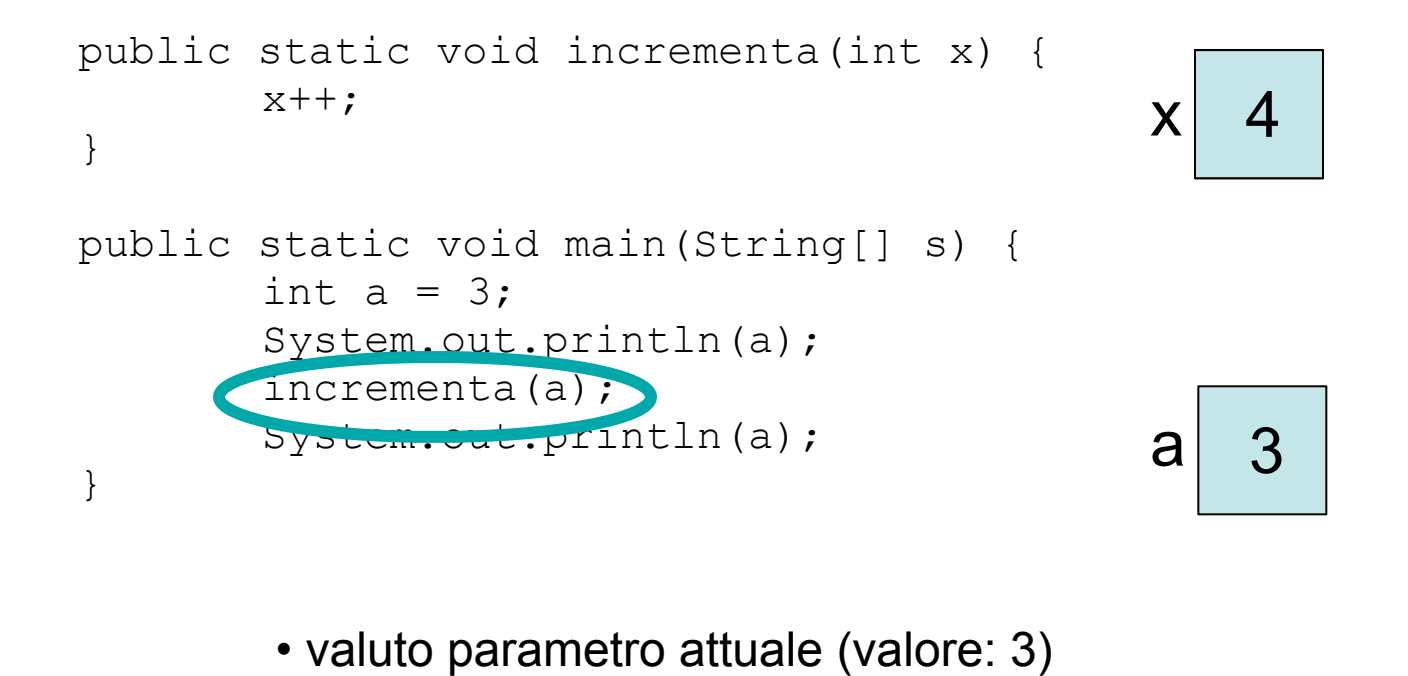

- 
- creo parametro formale (la variabile x locale al metodo incrementa)
- inizializzo il parametro formale (x, contiene il valore 3)
- eseguo il metodo (incrementa la variabile x a 4, a resta immutata)
- al termine del metodo le variabili locali vengono eliminate

```
public static void incrementa(int x) {
       x++;}
public static void main(String[] s) {
        int a = 3;
         System.out.println(a);
        incrementa(a);
         System.out.println(a);
}
                                              a<sup>3</sup>
```
- valuto parametro attuale (valore: 3)
- creo parametro formale (la variabile x locale al metodo incrementa)
- inizializzo il parametro formale (x, contiene il valore 3)
- eseguo il metodo (incrementa la variabile x a 4, a resta immutata)
- al termine del metodo le variabili locali vengono eliminate

```
public static void incrementa(int[] x) {
        for (int i=0; i<x.length; i++)
               x[i]++;
}
public static void main(String[] s) {
       int[] a = \{3, 3, 3\};
        stampaVett(a);
       incrementa(a);
        stampaVett(a);
}
```
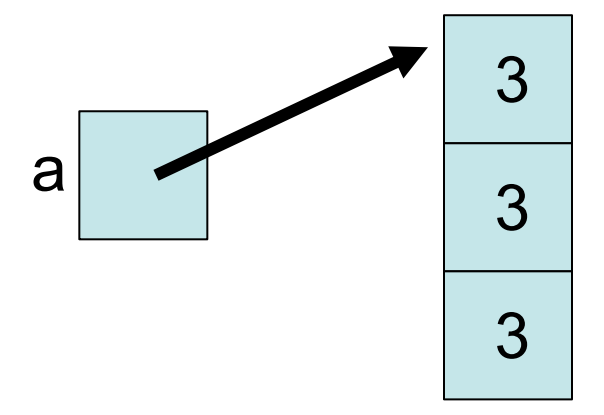

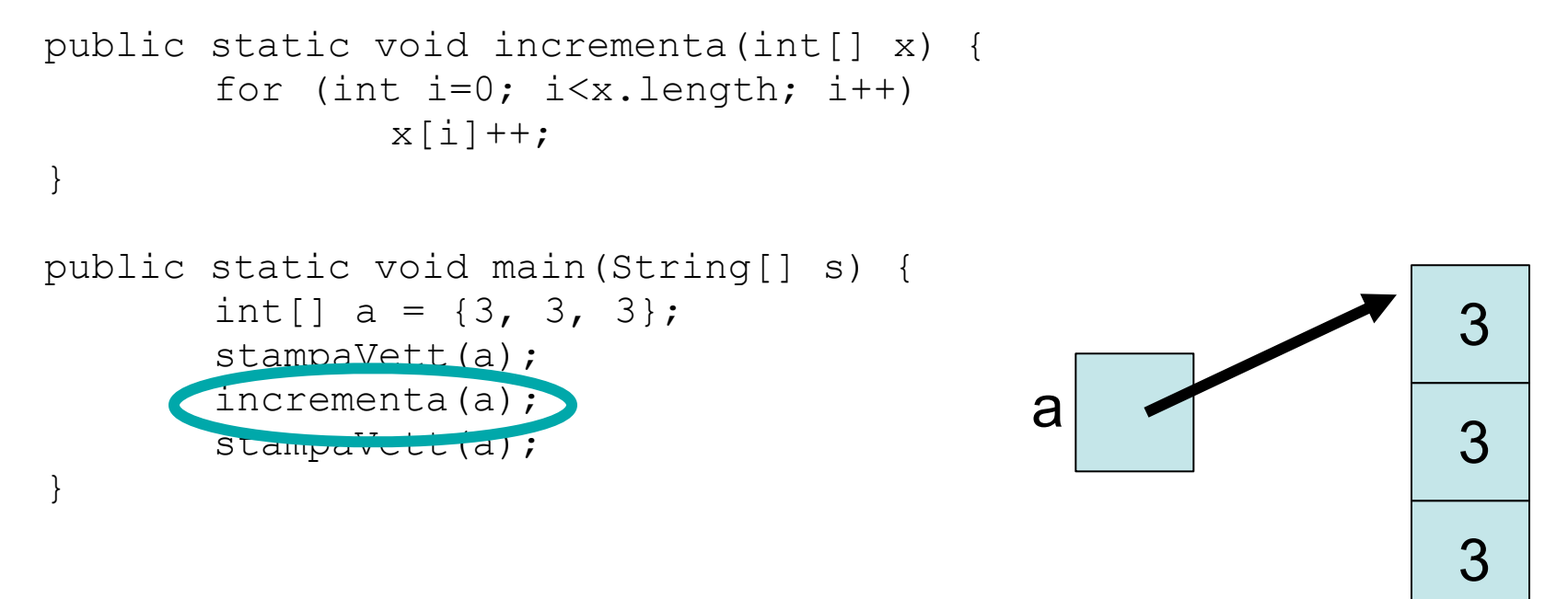

• valuto parametro attuale (valore: riferimento all'array {3, 3, 3})

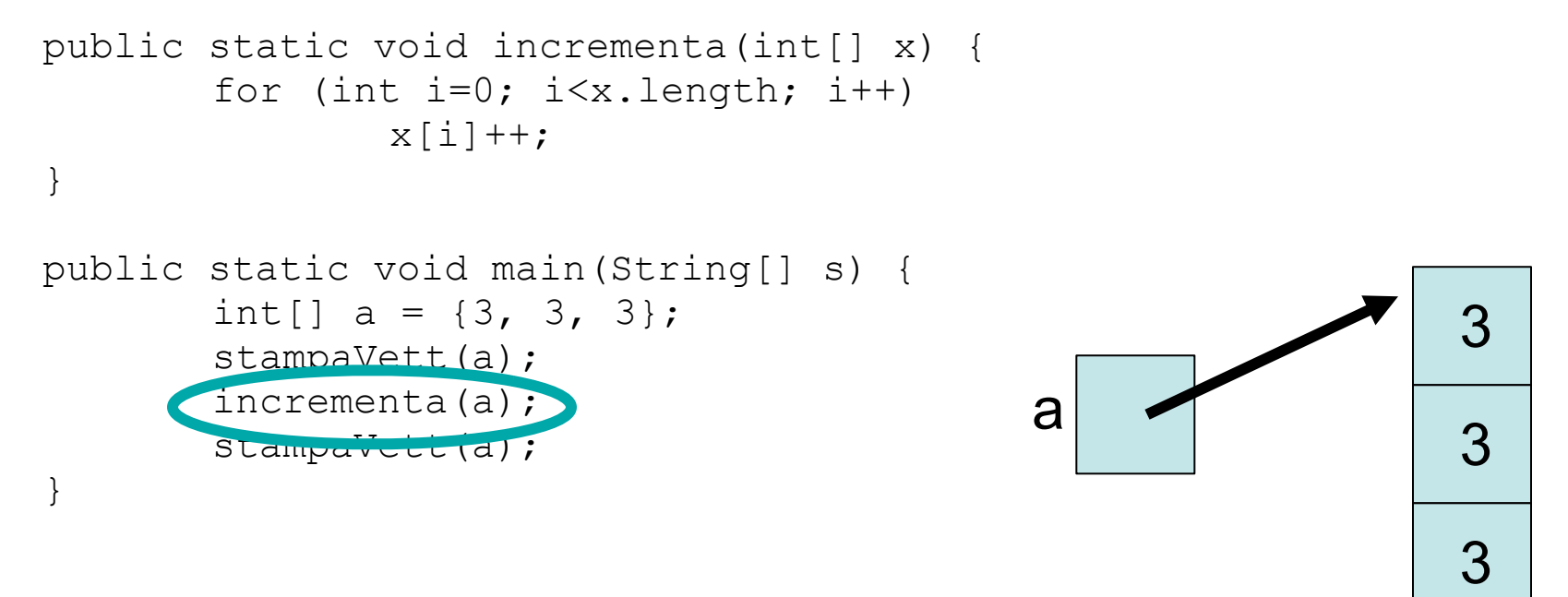

- valuto parametro attuale (valore: riferimento all'array {3, 3, 3})
- creo parametro formale (riferimento x)

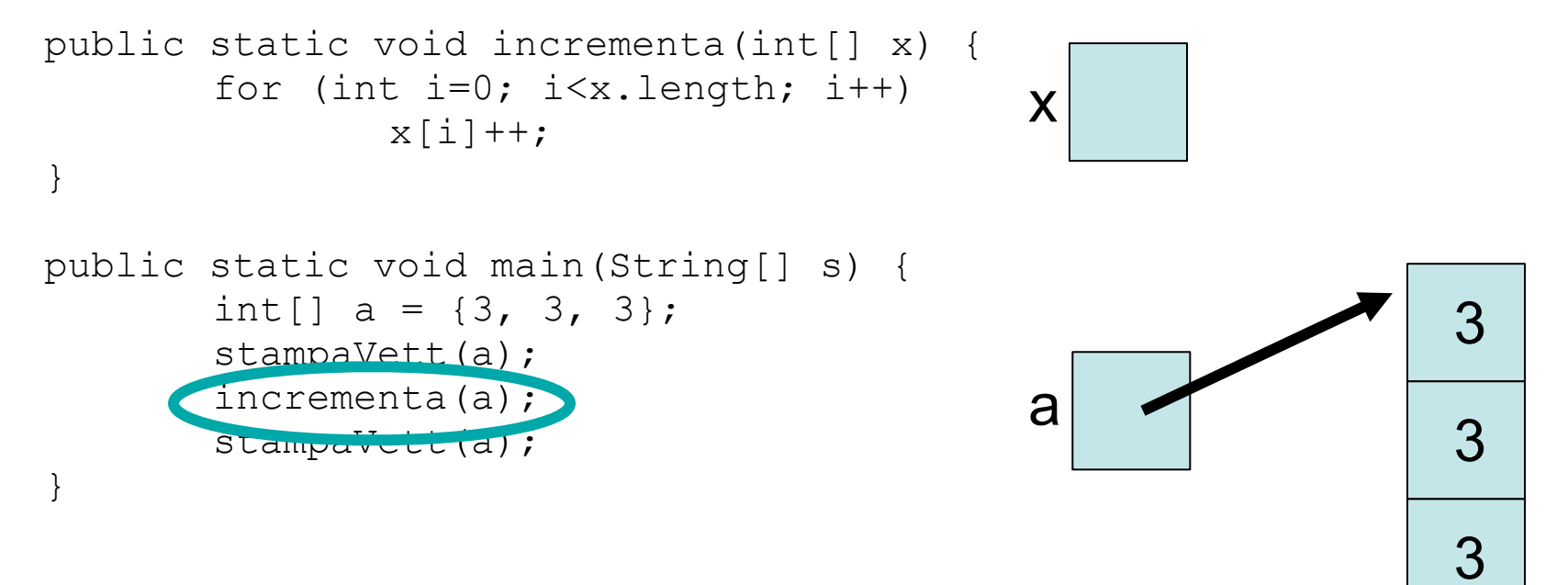

- valuto parametro attuale (valore: riferimento all'array {3, 3, 3})
- creo parametro formale (riferimento x)

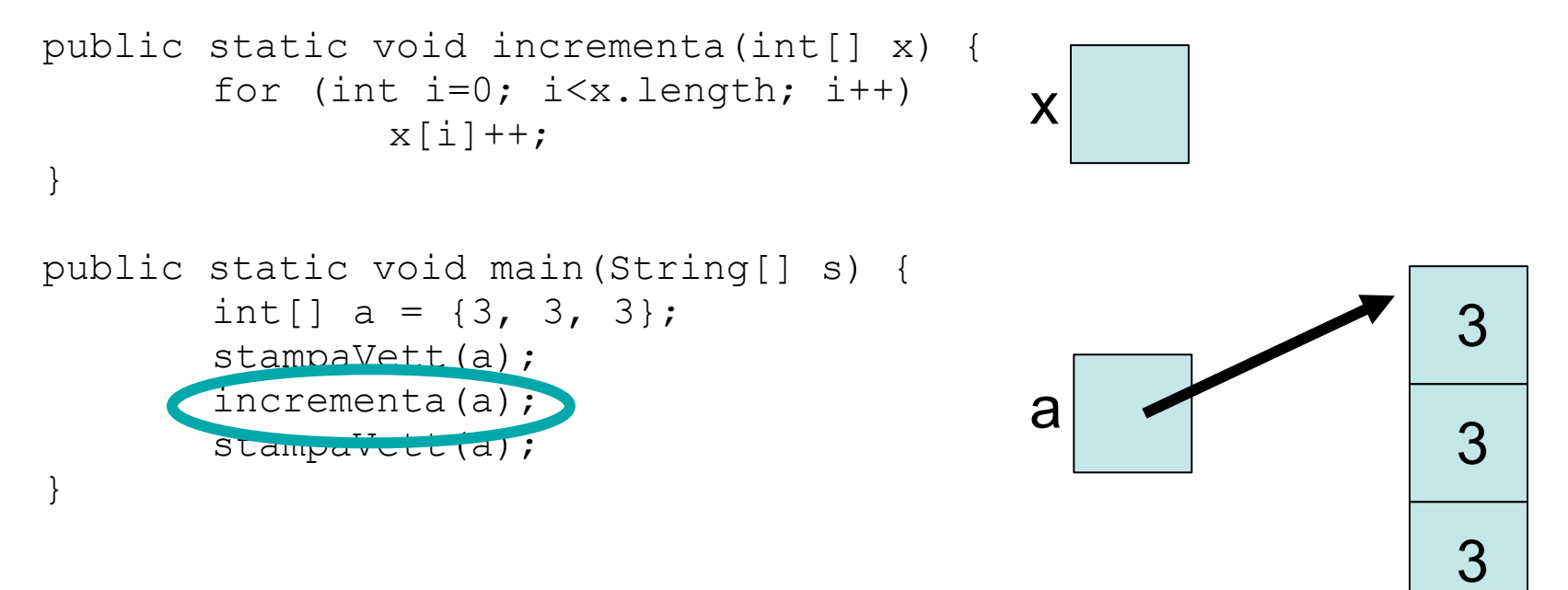

- valuto parametro attuale (valore: riferimento all'array {3, 3, 3})
- creo parametro formale (riferimento x)
- inizializzo il parametro formale (x ora è un riferimento all'array {3, 3, 3})

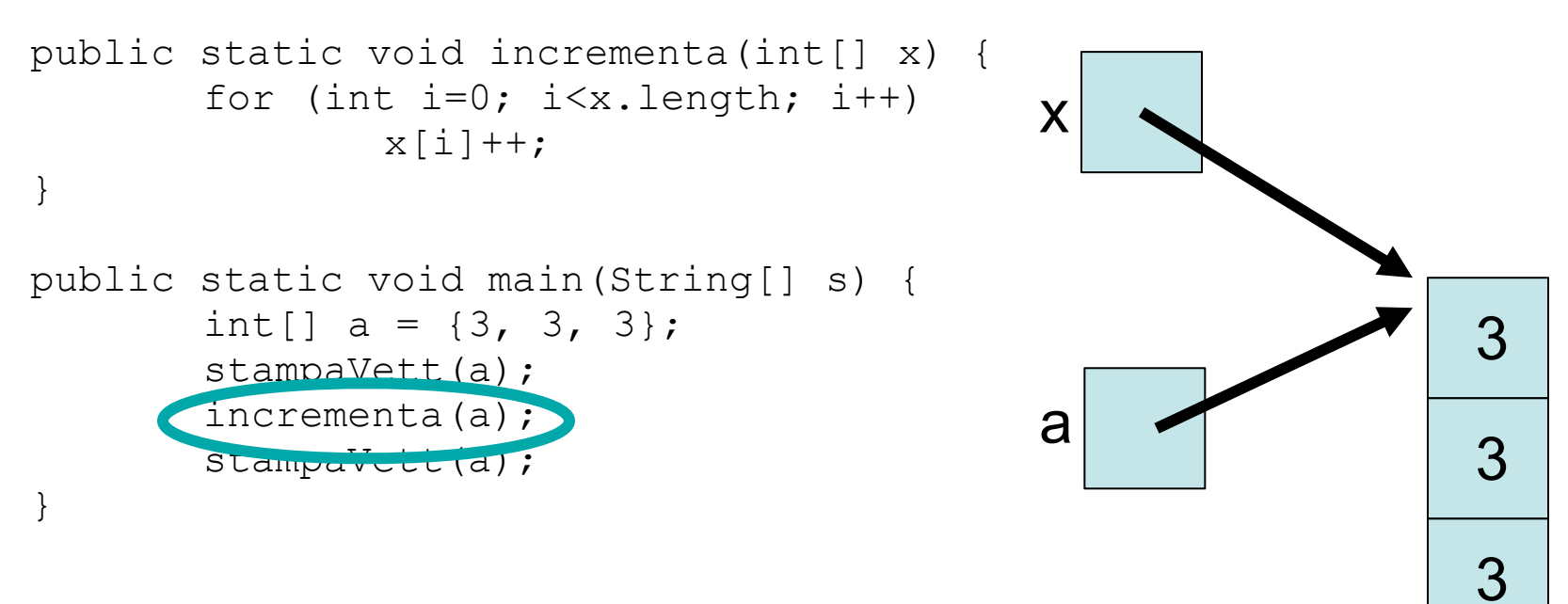

- valuto parametro attuale (valore: riferimento all'array {3, 3, 3})
- creo parametro formale (riferimento x)
- inizializzo il parametro formale (x ora è un riferimento all'array {3, 3, 3})

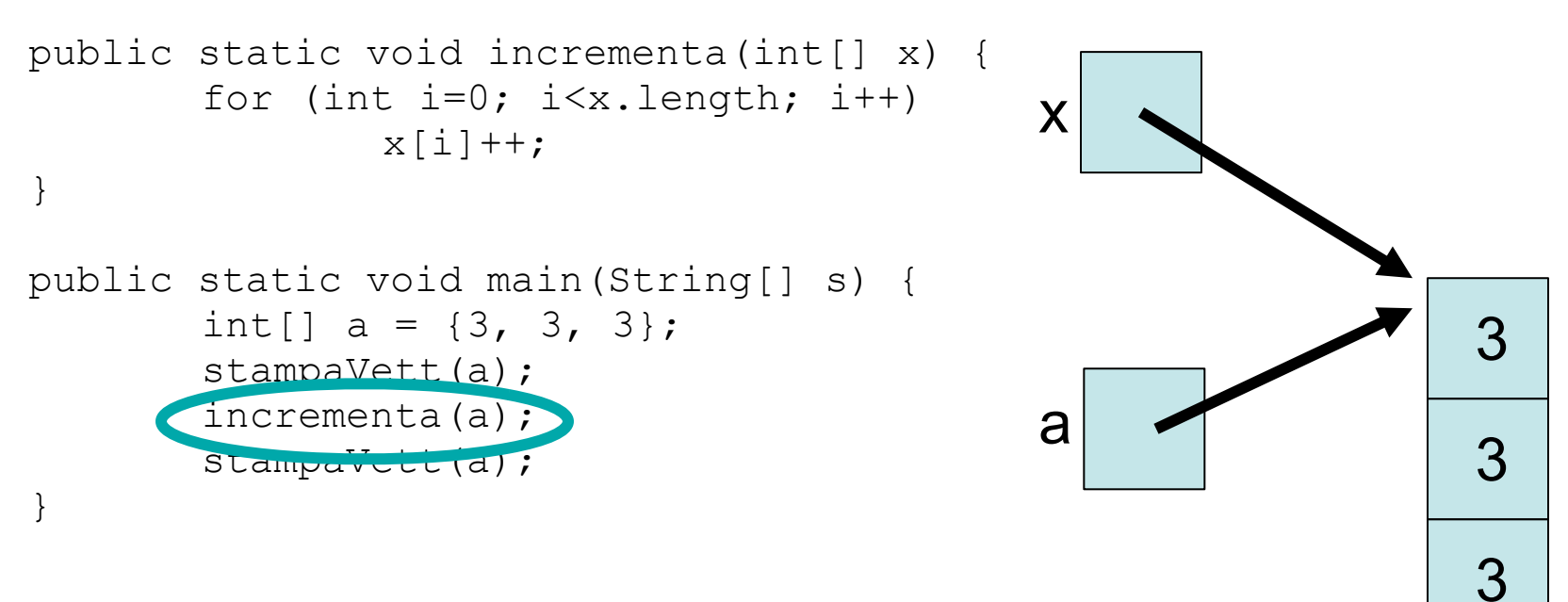

- valuto parametro attuale (valore: riferimento all'array {3, 3, 3})
- creo parametro formale (riferimento x)
- inizializzo il parametro formale (x ora è un riferimento all'array {3, 3, 3})
- eseguo il metodo (incrementa gli elementi dell'array, portandoli a {4, 4, 4})

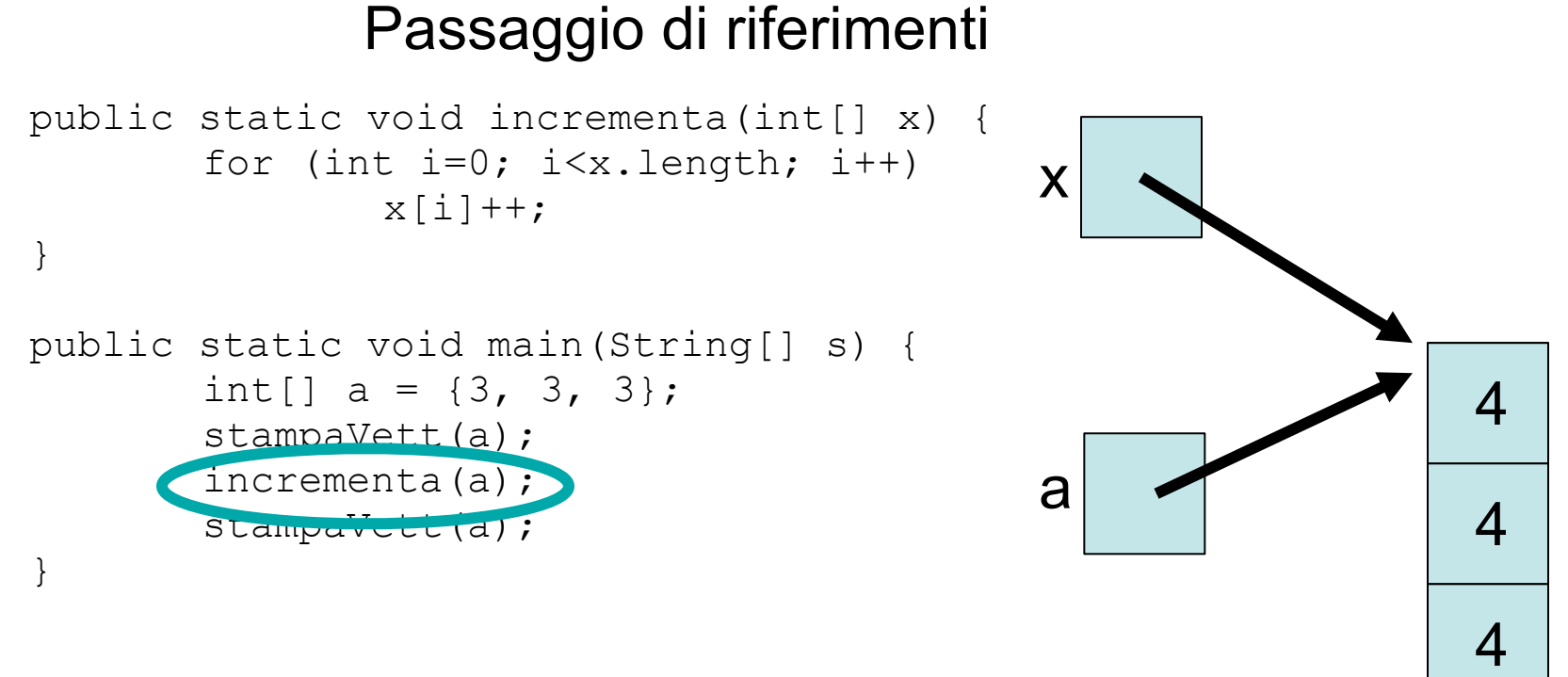

- valuto parametro attuale (valore: riferimento all'array {3, 3, 3})
- creo parametro formale (riferimento x)
- inizializzo il parametro formale (x ora è un riferimento all'array {3, 3, 3})
- eseguo il metodo (incrementa gli elementi dell'array, portandoli a {4, 4, 4})

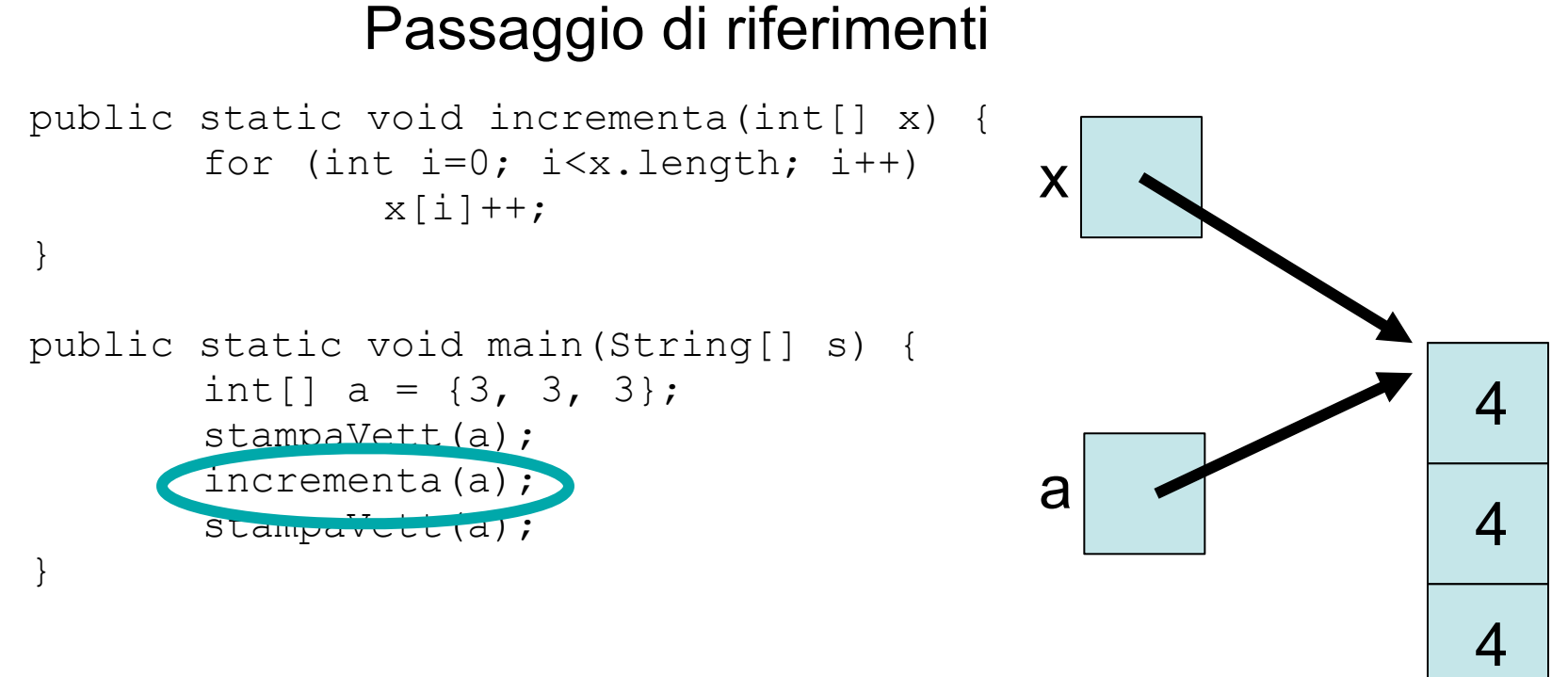

- valuto parametro attuale (valore: riferimento all'array {3, 3, 3})
- creo parametro formale (riferimento x)
- inizializzo il parametro formale (x ora è un riferimento all'array {3, 3, 3})
- eseguo il metodo (incrementa gli elementi dell'array, portandoli a {4, 4, 4})
- al termine del metodo le variabili locali vengono eliminate

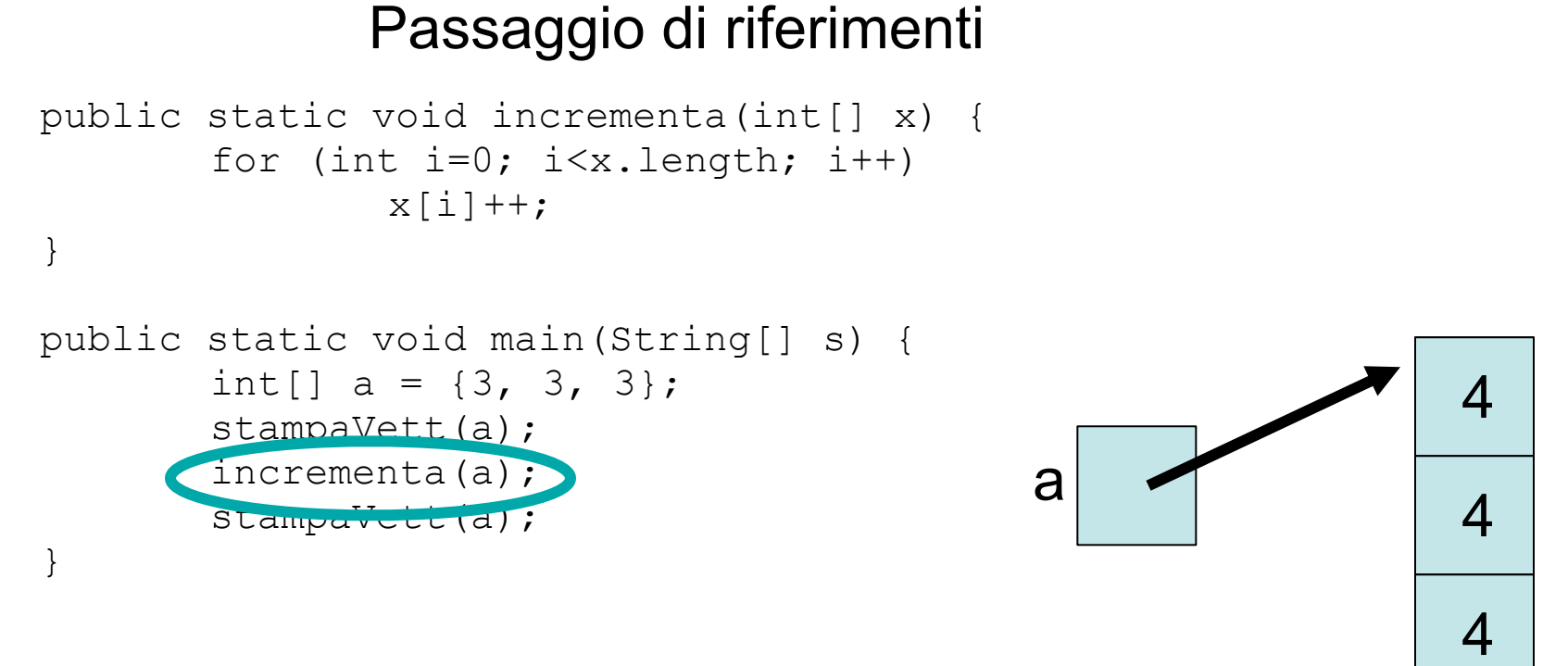

- valuto parametro attuale (valore: riferimento all'array {3, 3, 3})
- creo parametro formale (riferimento x)
- inizializzo il parametro formale (x ora è un riferimento all'array {3, 3, 3})
- eseguo il metodo (incrementa gli elementi dell'array, portandoli a {4, 4, 4})
- al termine del metodo le variabili locali vengono eliminate